This work is licensed under a Creative Commons Attribution-ShareAlike 4.0 International License

# **How to write a programming language**

#### Andy Balaam, OpenMarket

artificialworlds.net/blog

#### **Contents**

- What is a programming language?
- Introducing Cell
- Lexing
- Parsing
- Evaluation
- **Discussion**

1 of 39 26/04/17 17:33

## **What is a programming language?**

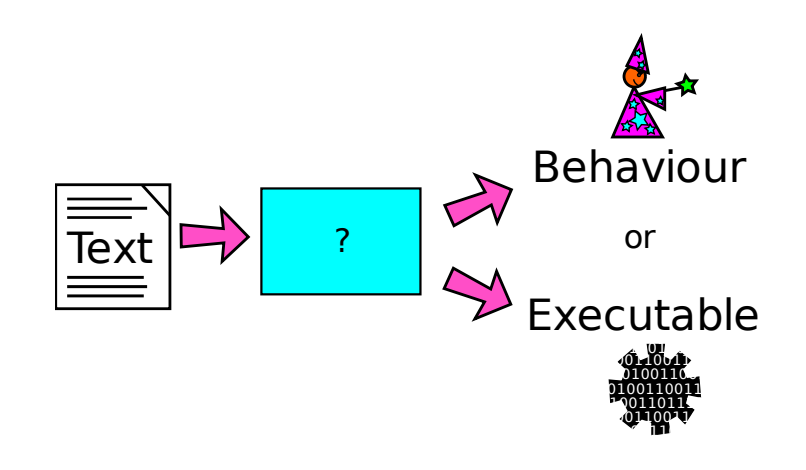

## **What is a programming language?**

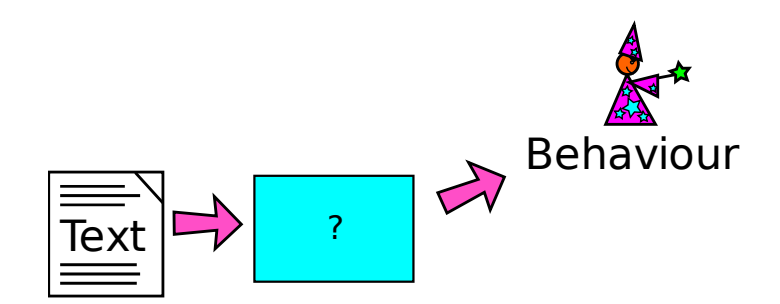

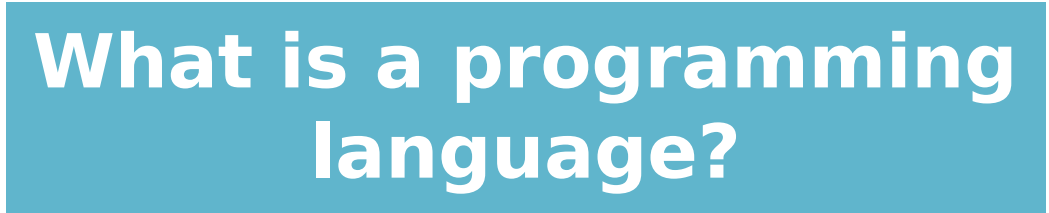

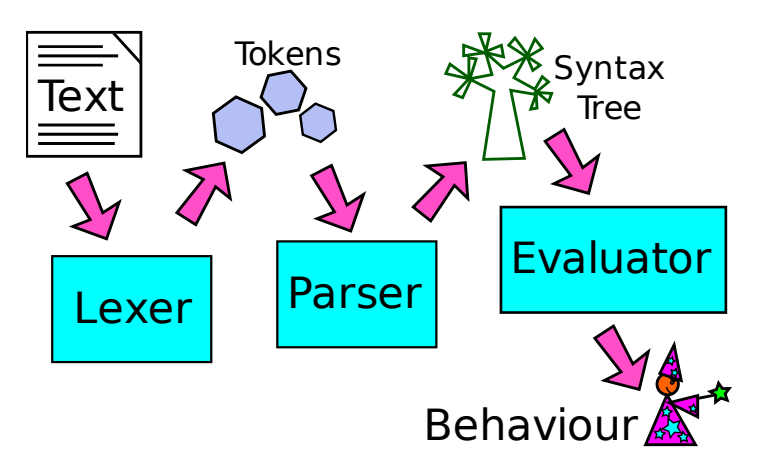

## **Introducing Cell**

Cell is a programming language with:

- Short implementation
- (Hopefully) understandable implementation

There is nothing else good about it. github.com/andybalaam/cell

## **Introducing Cell**

 $num1 = 3;$ 

square =  $\{:(x) \; x * x;\}$ ;

 $num2 = square(num1);$ 

## **Introducing Cell**

Cell has four expression types:

- Assignment  $x = 3$
- Operations  $4 + y$
- Function calls sqrt( -1)
- Function definitions  $\{:(x, y) x*x + y*y;\}$

## **Introducing Cell**

The coolest thing about Cell is:

if is a function, not a keyword

More at: github.com/andybalaam/cell

## **Introducing Cell**

if is a function, not a keyword

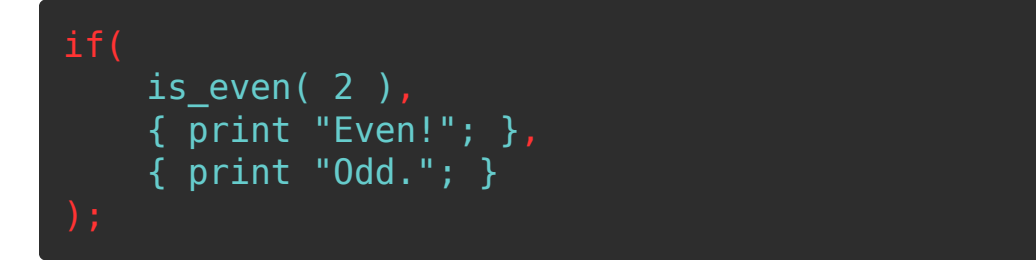

More at: github.com/andybalaam/cell

# **Introducing Cell - Scope**

```
x = "World!";myfn = fx = "Hello, ";print(x);
};
myfn();
print(x);
```
## **Introducing Cell - Scope**

```
x = "World!";myfn = \{x = "Hello, ";print(x);
};
myfn();print(x);
```
#### Hello,

World!

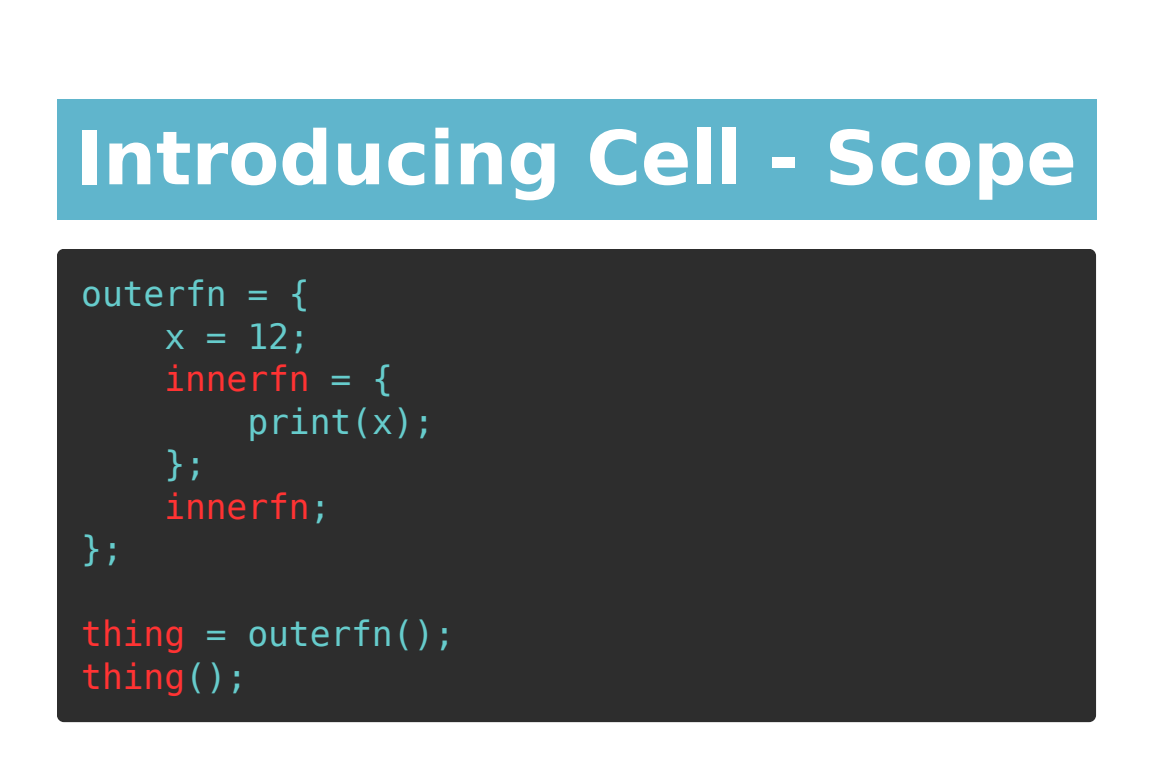

## **Introducing Cell - Scope**

```
outerfn = \{x = 12;innerfn = { print(x);
     };
    innerfn;
};
thing = outerfn();
thing();
```
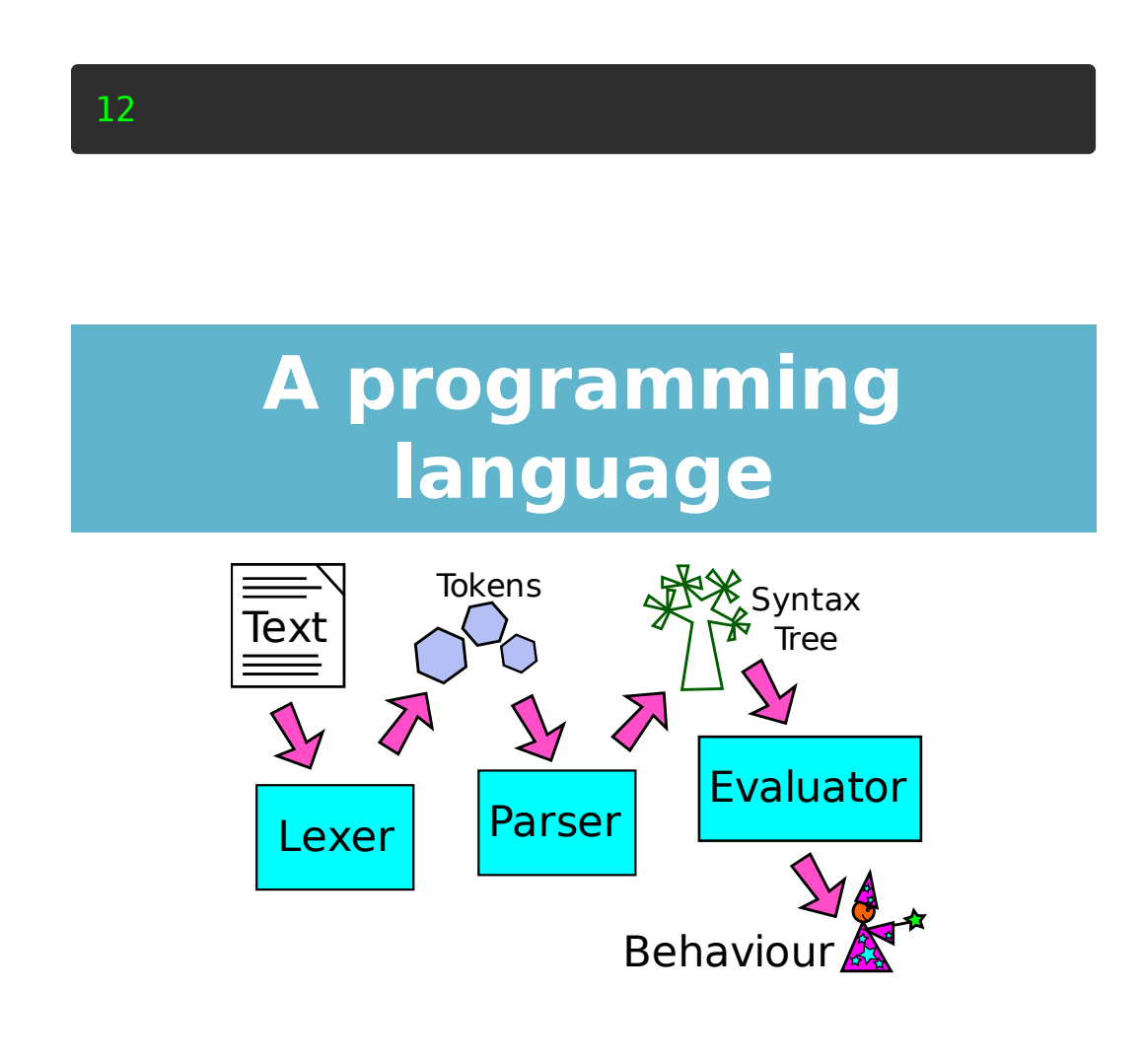

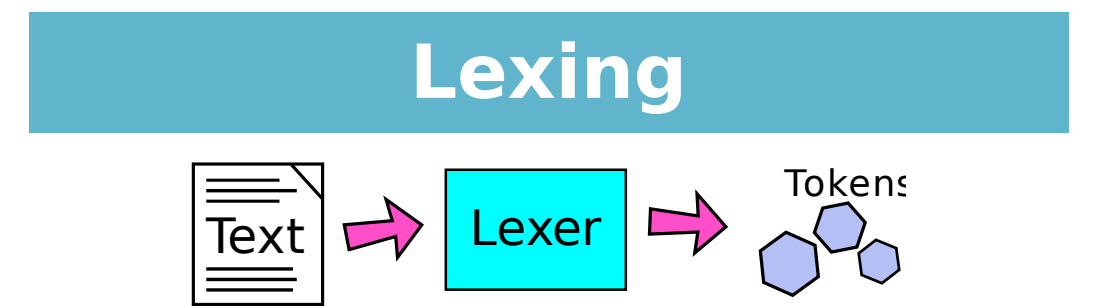

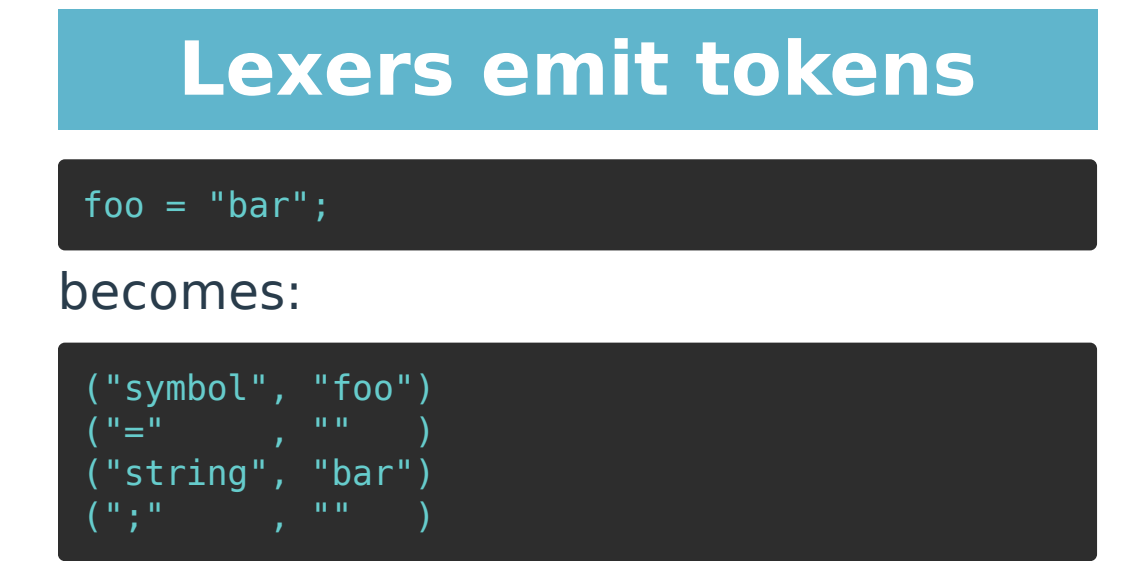

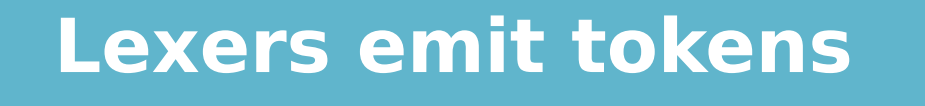

200 - 158

becomes:

("number", "200") ("operator", "-" ) ("number", "158")

Lexing in Cell consists of identifying:

- Numbers: 12, 4.2
- Strings: "foo", 'bar'
- Symbols: baz, qux\_Quux
- Operators: +, -
- Other punctuation: (, }

#### **Cell's lexer (40 lines)**

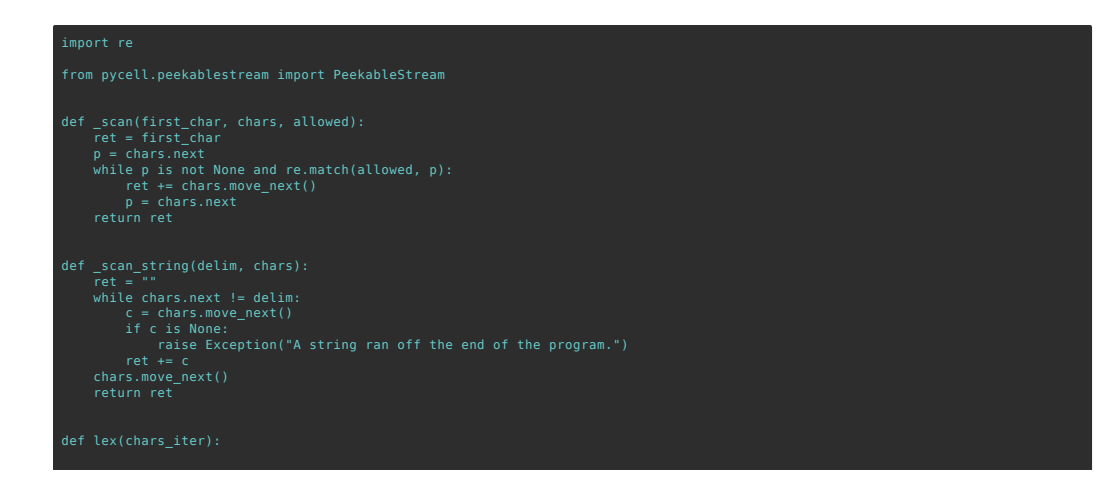

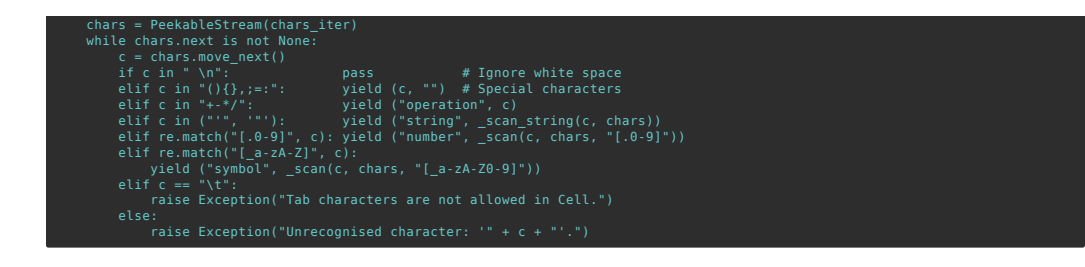

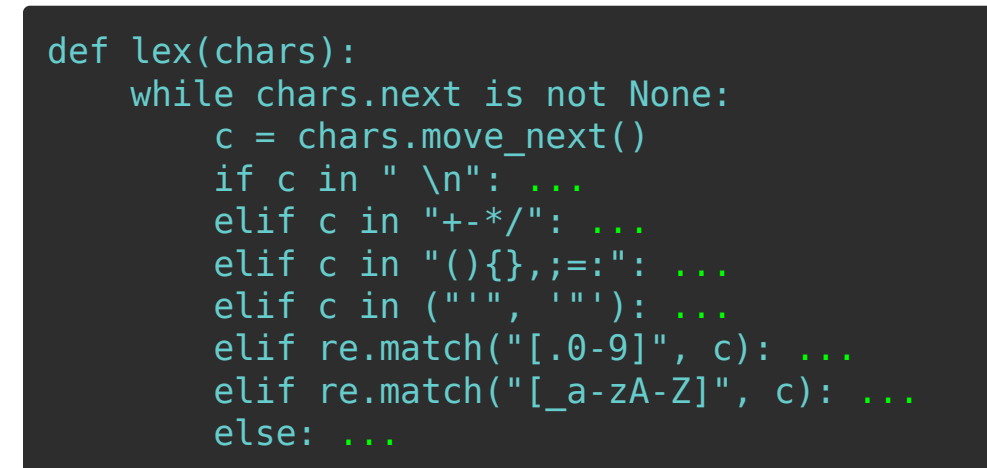

#### **Cell's lexer**

def lex(chars): while chars.next is not None:  $c =$  chars.move next() if c in " \n": pass elif c in "+- $*/$ ": ... elif c in " $()$ {}, ;=:": ... elif c in ("'", '"'): ... elif re.match("[.0-9]", c): ... elif re.match("[ $a-zA-Z$ ]", c): ...

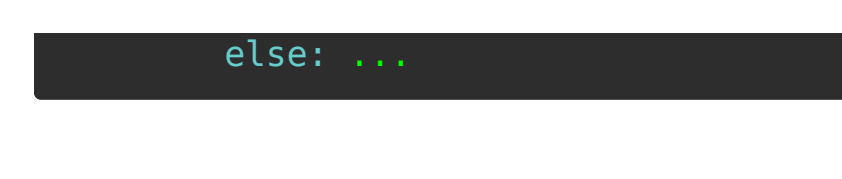

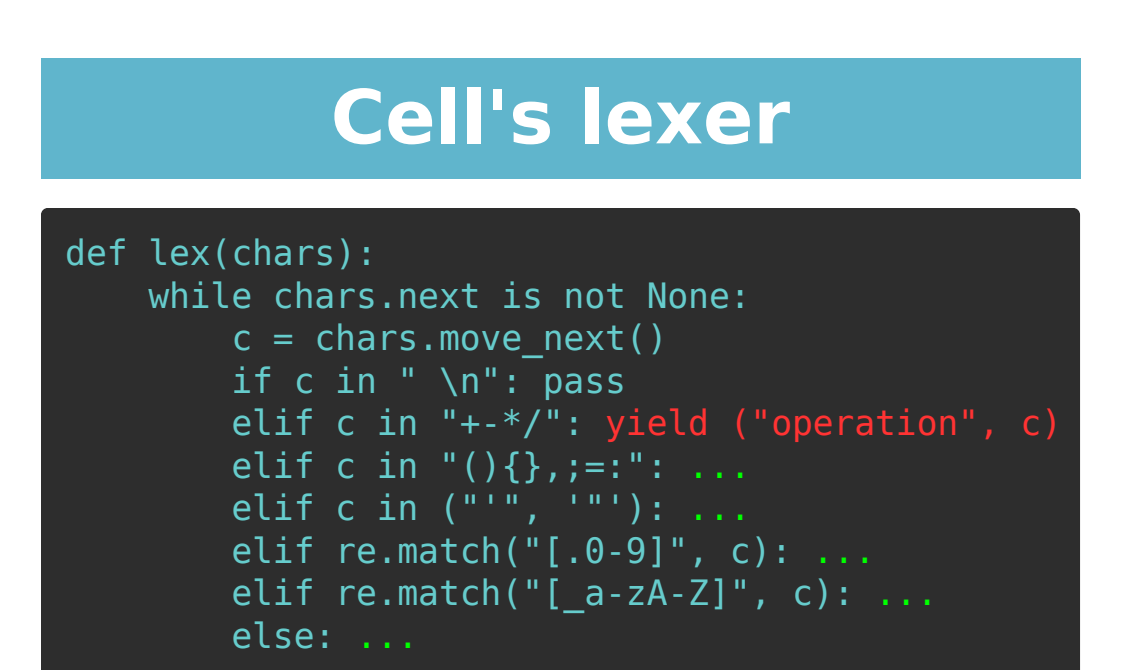

def lex(chars): while chars.next is not None:  $c =$  chars.move next() if c in " \n": pass elif c in "+-\*/": yield ("operation", c) elif c in " $()$ {}, ;=:": yield (c, "") elif c in  $($  "'", '"''): ... elif re.match("[.0-9]", c): ...

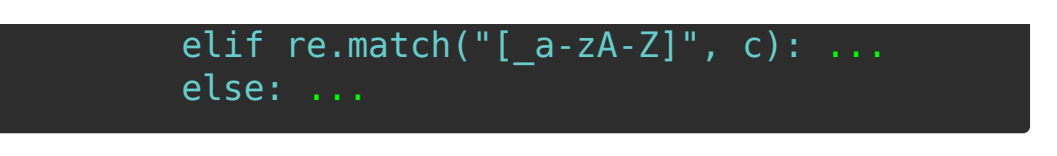

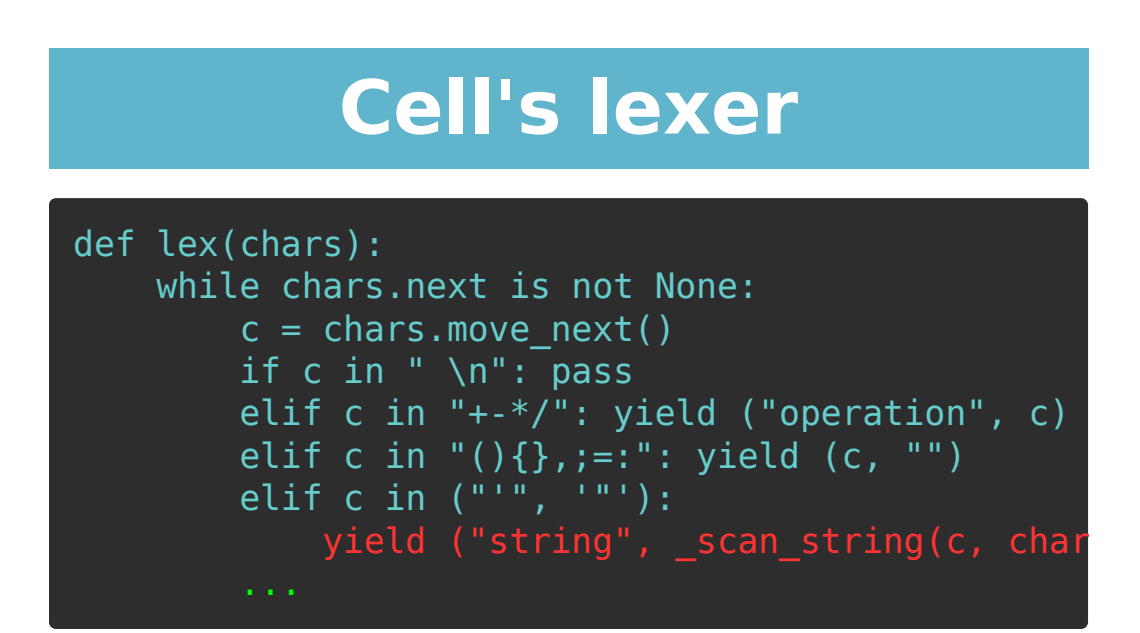

```
def scan string(delim, chars):
    ret = ""
    while chars.next != delim:
        c = chars.move next()
         if c is None:
             raise Exception(...)
        ret += cchars.move next()
```
return ret

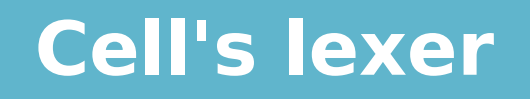

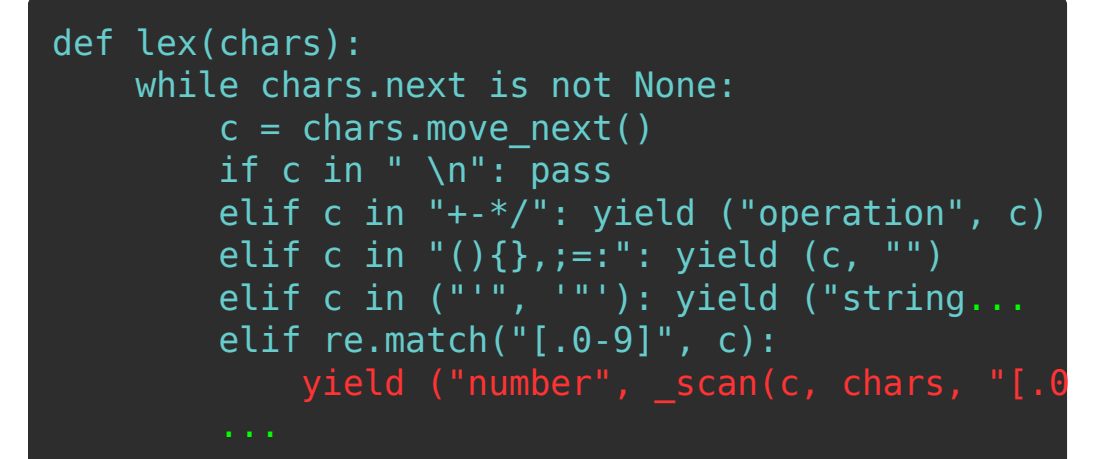

#### **Cell's lexer**

```
def _scan(first_char, chars, allowed):
    ret = first charp = \text{chars.next} while p is not None and re.match(allowed, p):
        ret += chars.move next()
        p = \text{chars.next} return ret
```
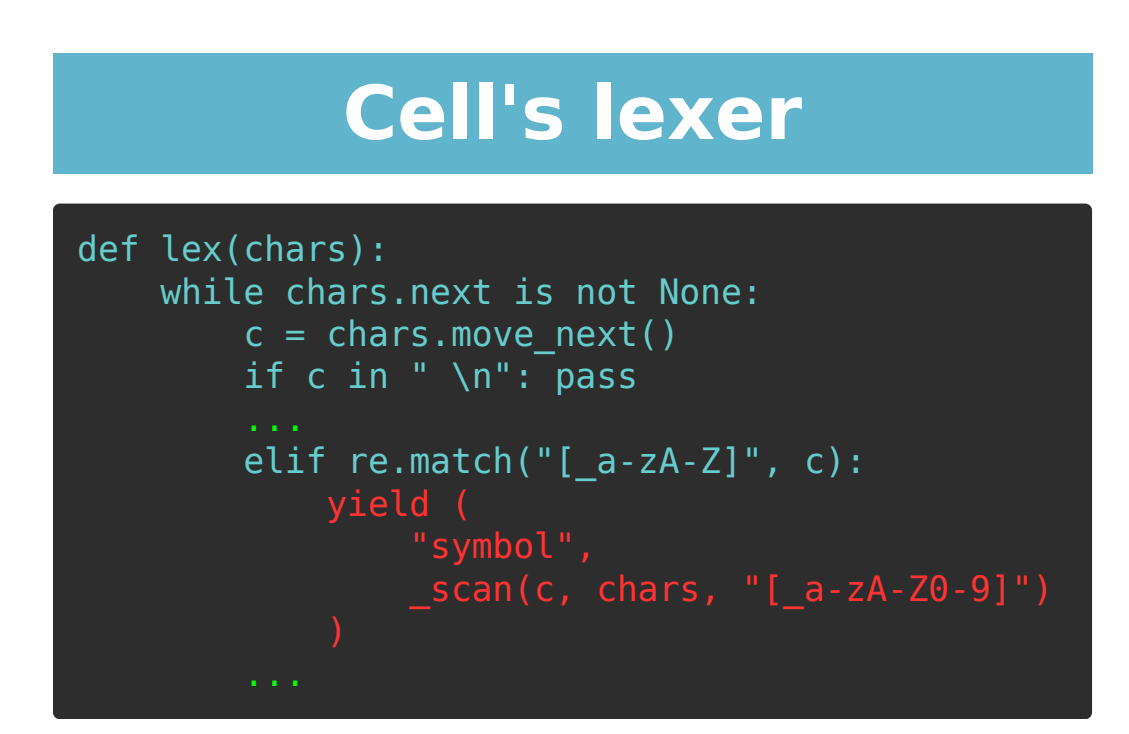

```
def lex(chars):
       while chars.next is not None:
            c = \text{chars.move\_next}() if c in " \n": ...
             elif c in "+-*/": ...
            elif c in "(){}}, ;=:": ...
            elif c in ( ( ) ( ) ( ) ( ) ( ) ( ) ( ) ( ) ( ) ( ) ( ) ( ) ( ) ( ) ( ) ( ) ( ) ( ) ( ) ( ) ( ) ( ) ( ) ( ) ( ) ( ) elif re.match("[.0-9]", c): ...
```
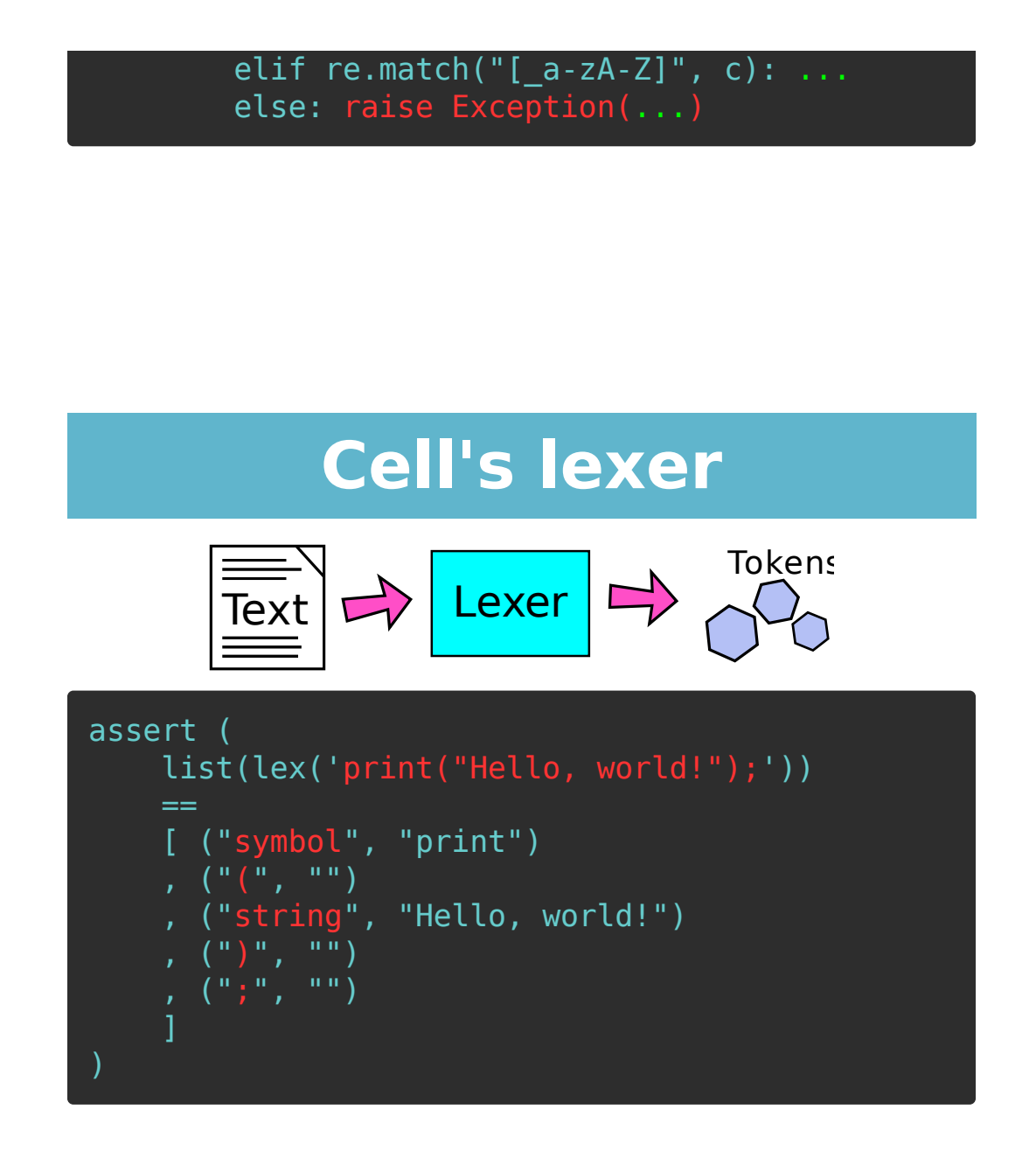

#### **A programming language**

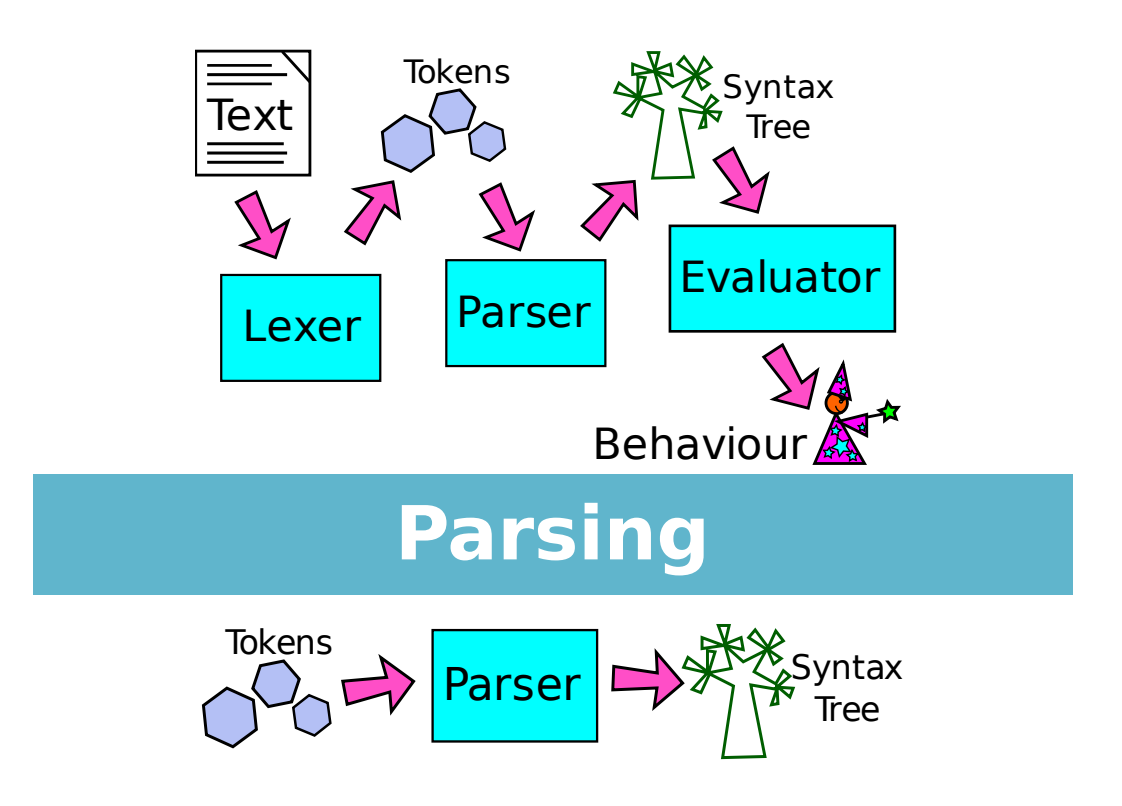

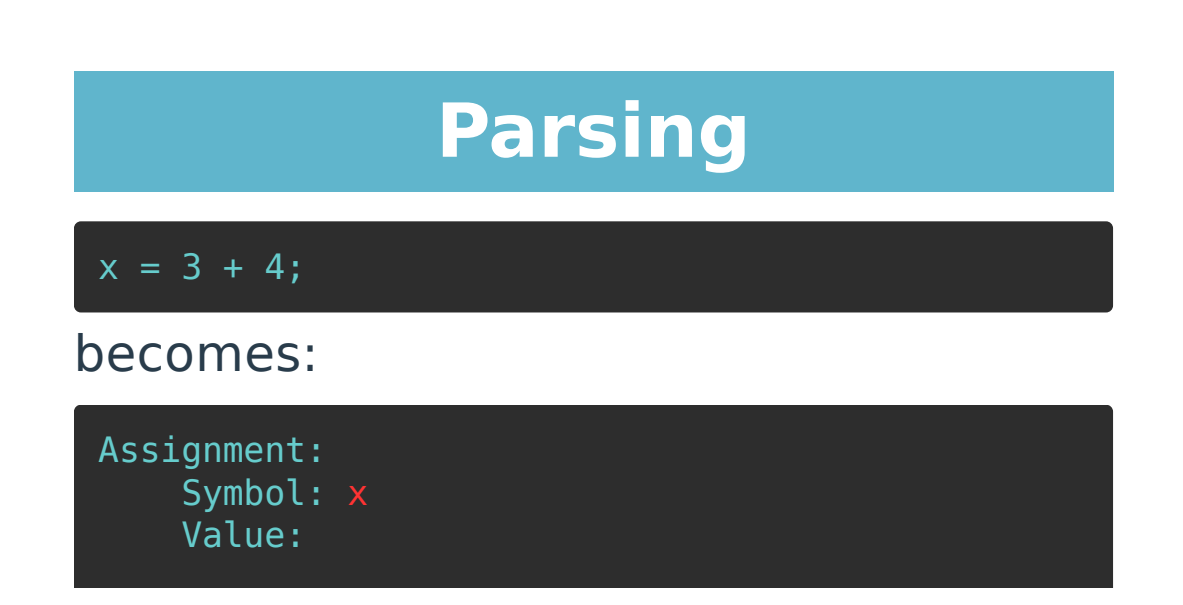

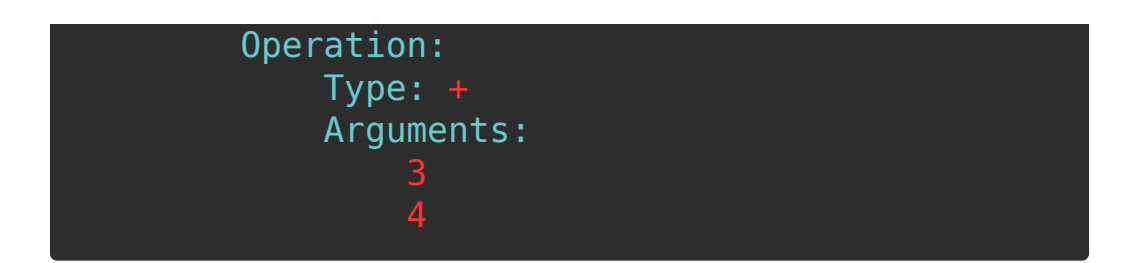

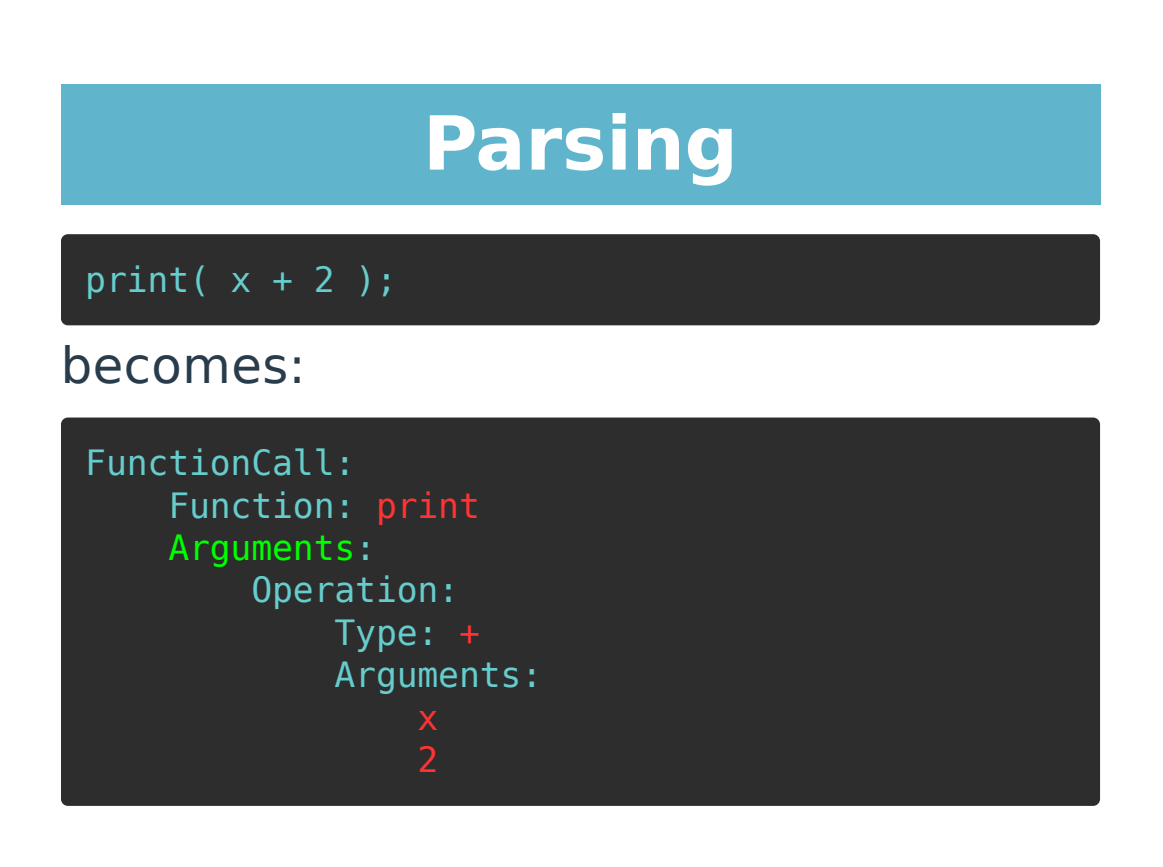

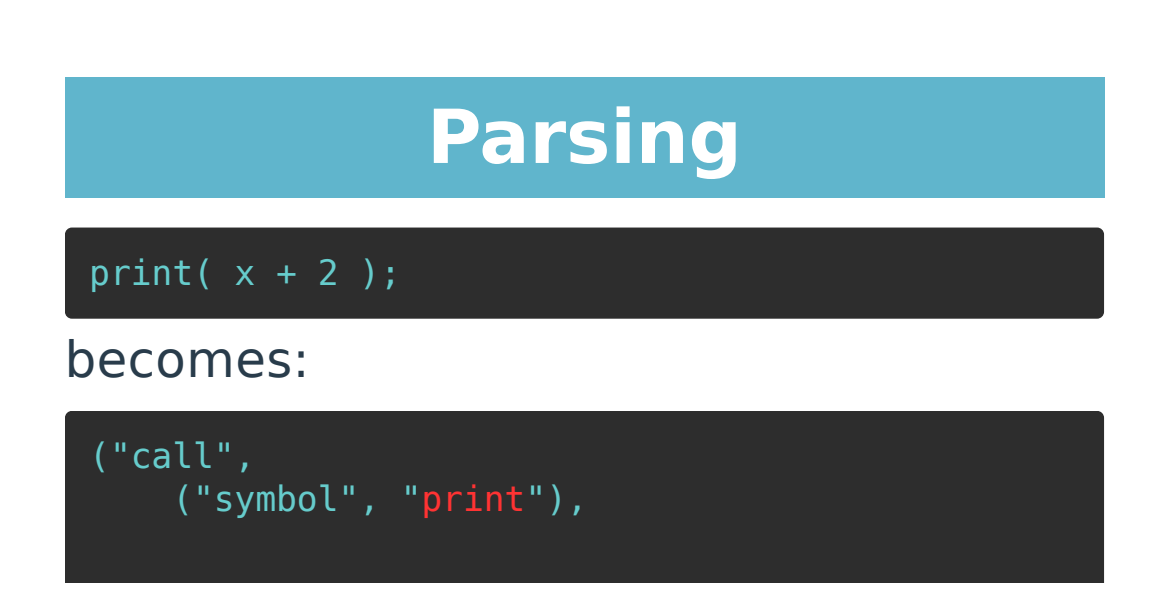

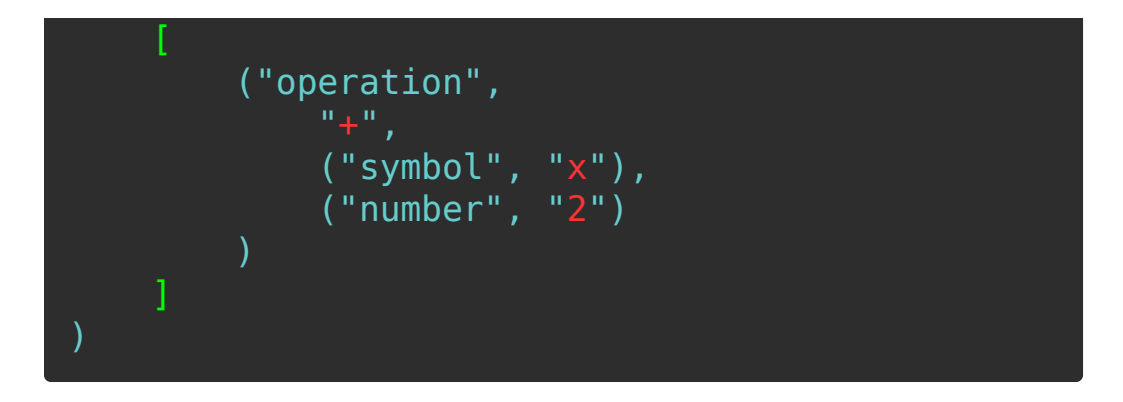

## **Cell's parser (81 lines)**

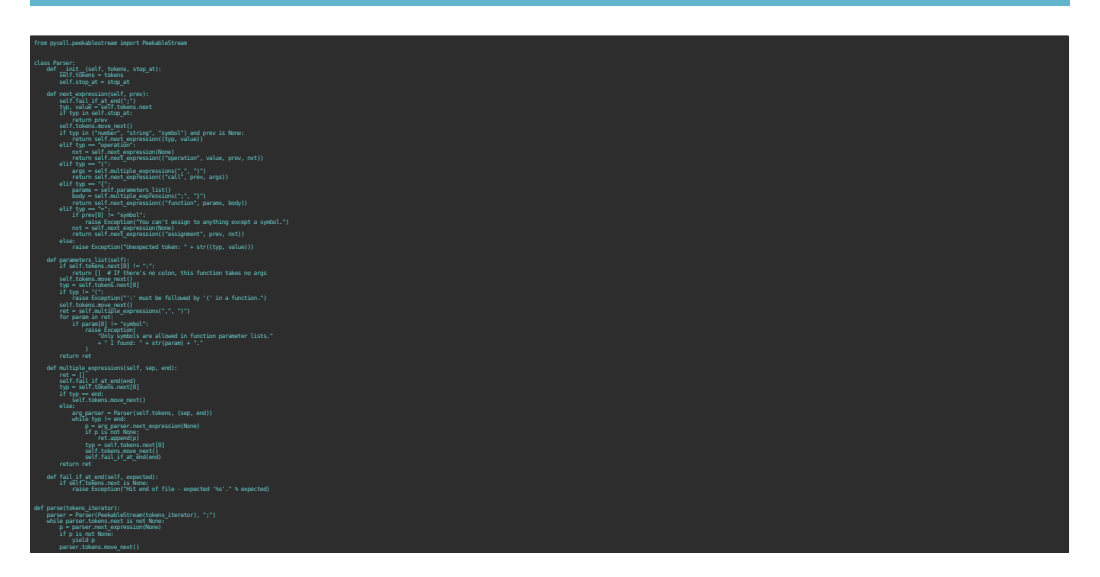

## **Cell's parser**

def parse(tokens): parser = Parser(tokens, ";") while parser.tokens.next is not None: p = parser.next\_expr(None) if p is not None: yield p

parser.tokens.move\_next()

## **Cell's parser**

class Parser: def \_\_init\_\_(self, tokens, stop\_at):  $\overline{\mathsf{self}.toks}$  = tokens self.stop  $at = stop$  at

## **Cell's parser**

def next\_expr(self, prev): self.fail if at end(";")  $typ$ , value = self.tokens.next if typ in self.stop at: return prev self.tokens.move\_next()

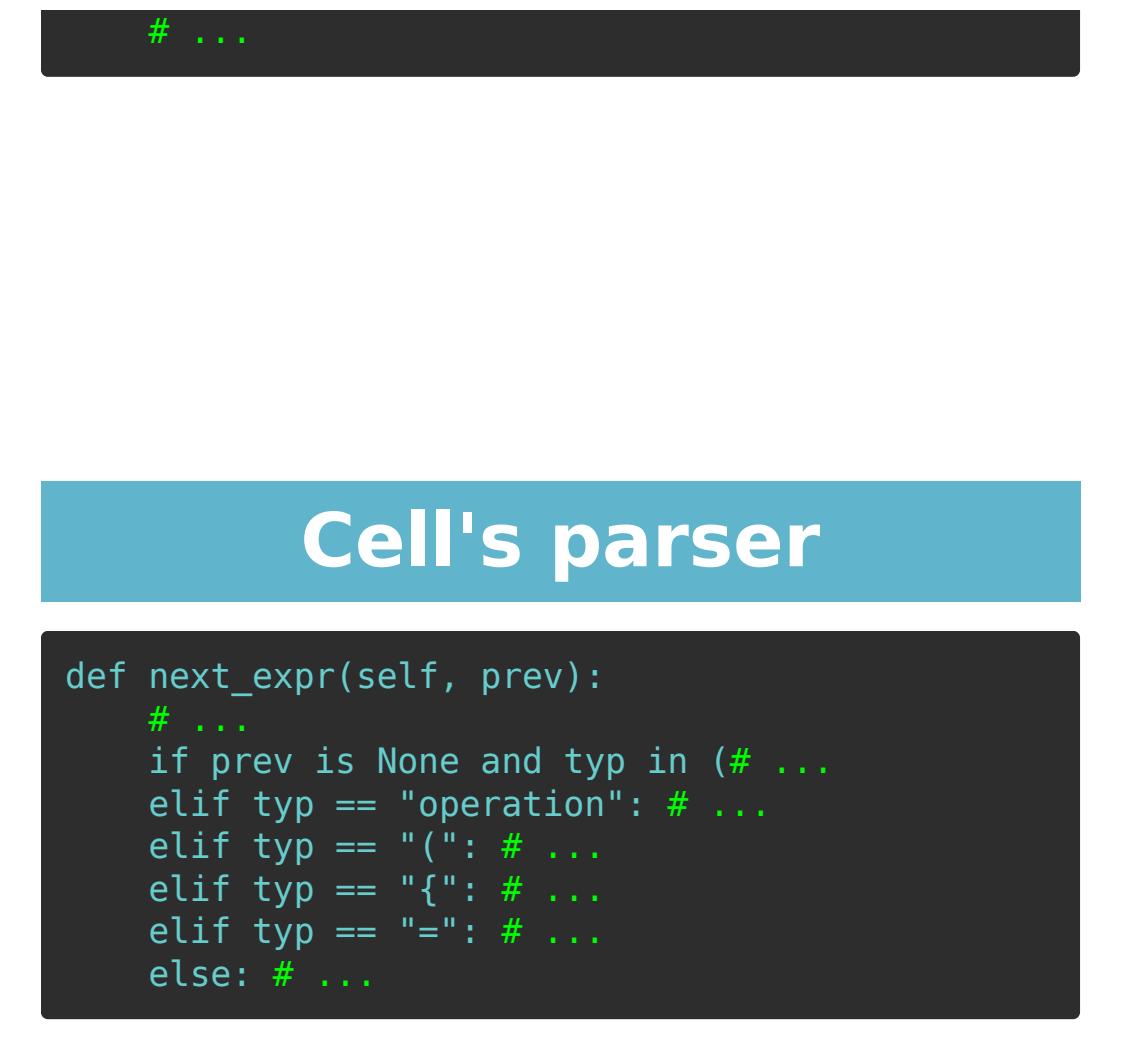

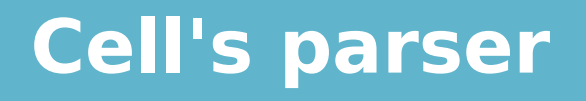

def next expr(self, prev):  $#$  ... if prev is None and typ in ( "number", "string", "symbol"): return self.next\_expr((typ, value)) elif typ == "operation":  $#$  ...

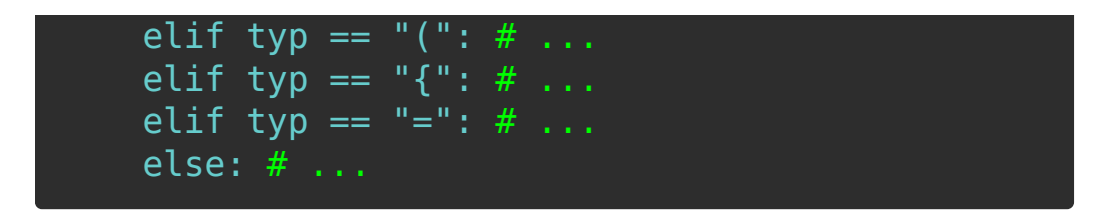

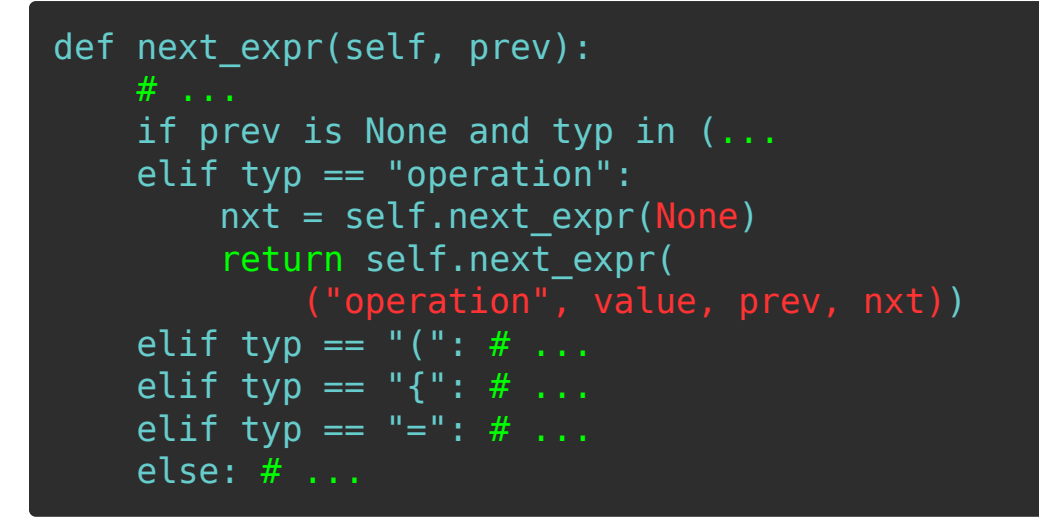

## **Cell's parser**

```
def next expr(self, prev):
    # ...
     if prev is None and typ in (...
    elif typ == "operation": # ...elif typ = "(": args = self.multi_exprs(",", ")")
```
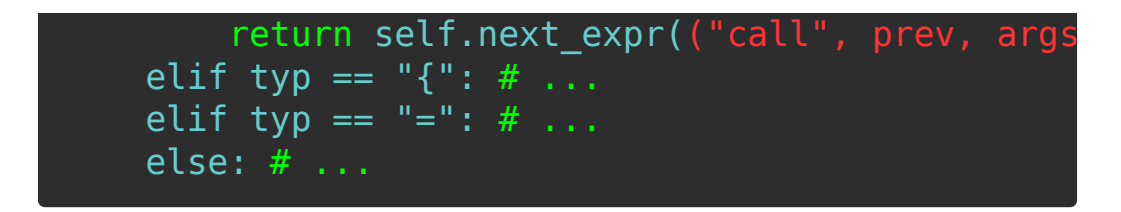

```
def multi exprs(self, sep, end):
    ret = []self.fail if at end(end)
    typ = self.tokens.next[0]if typ == end:
        self.tokens.move next()
     else:
      # ...
     return ret
```
# **Cell's parser**

```
def multi_exprs(self, sep, end):
    # ...
     else:
        arg parser = Parser(self.tokens, (sep, enwhile typ != end:
```
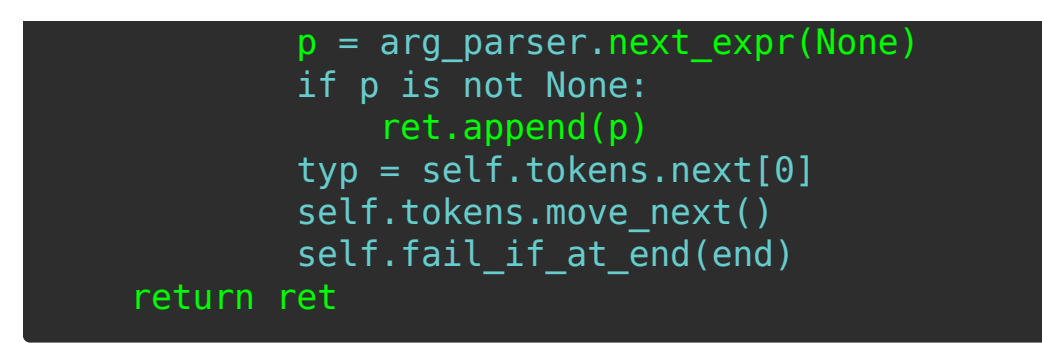

```
def next expr(self, prev):
    # ...
    elif typ == "(": # ...
    elif typ == "{":
         params = self.parenters list()body = self.multi_exprs(\overline{N};", \overline{N})
         return self.next_expr(("function", params
    elif typ == "=": # \ldots else: # ...
```
## **Cell's parser**

```
def next expr(self, prev):
    # ...
    elif typ == "(": # ...
    elif typ == \sqrt[n]{: \# ...}elif typ == "=":
```
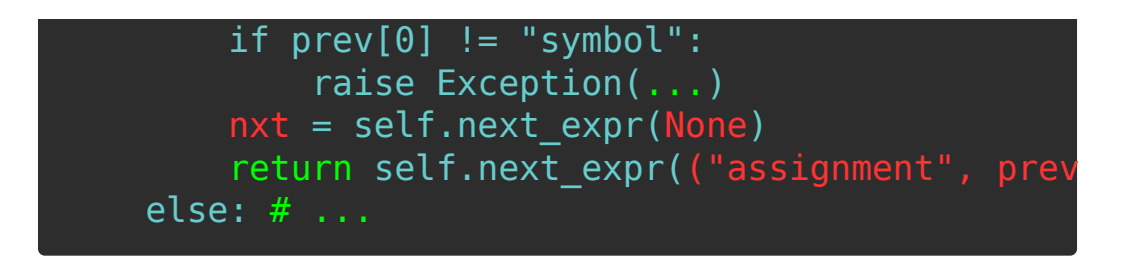

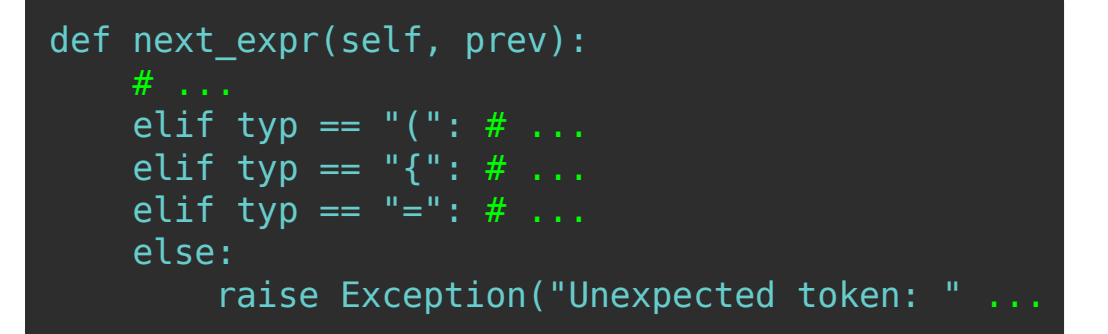

## **A programming language**

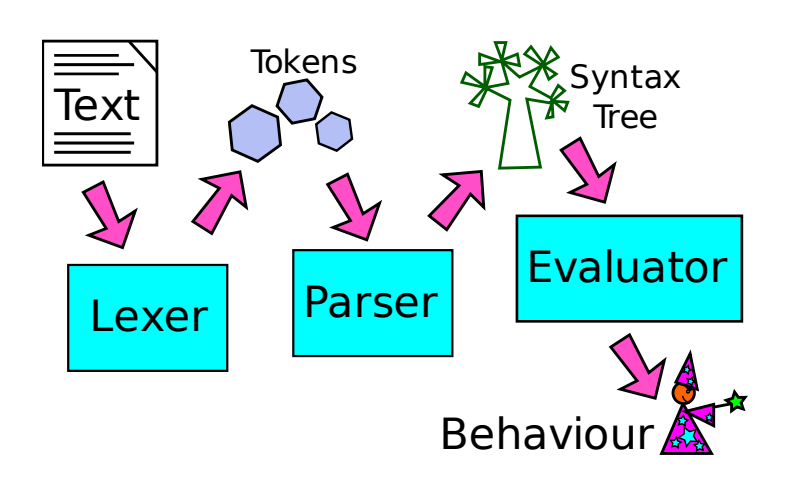

## **Recap - Lexing**

 $foo = "bar"$ ;

#### becomes:

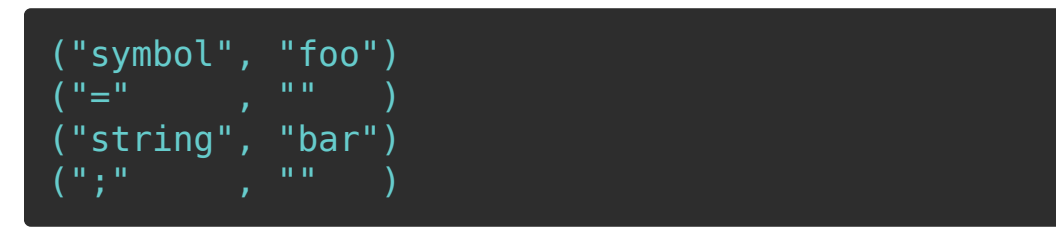

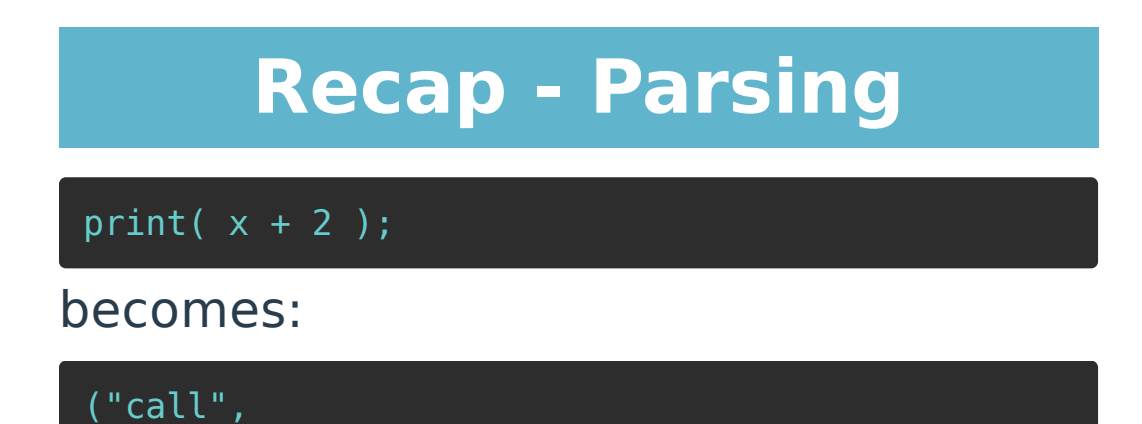

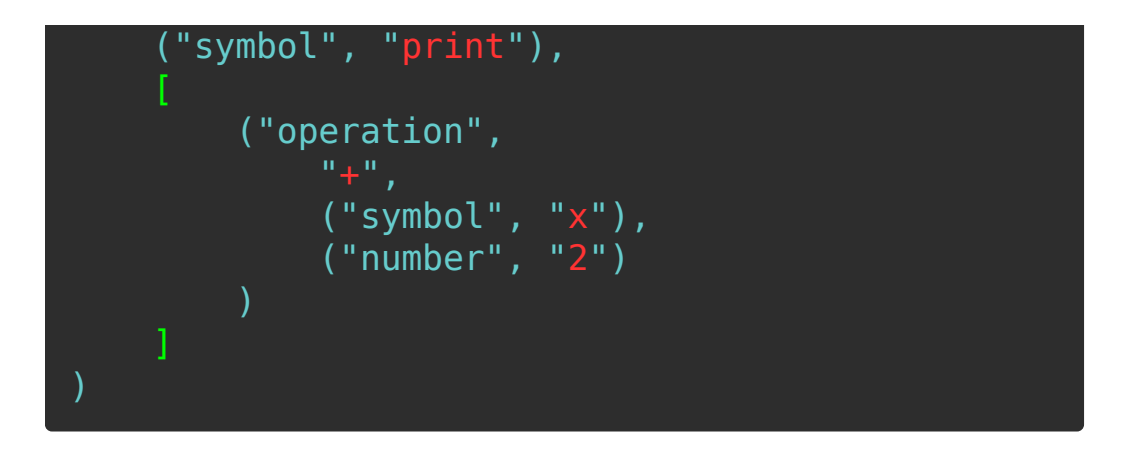

#### **Recap - Cell**

 $num1 = 3;$ square =  $\{:(x) \; x * x;\}$ ;  $num2 = square(num1);$ 

### **Recap - Cell, scope**

outerfn =  $\{$  $x = 12;$  $innerfn = \{$  $\overline{\text{print}(x)}$ ;

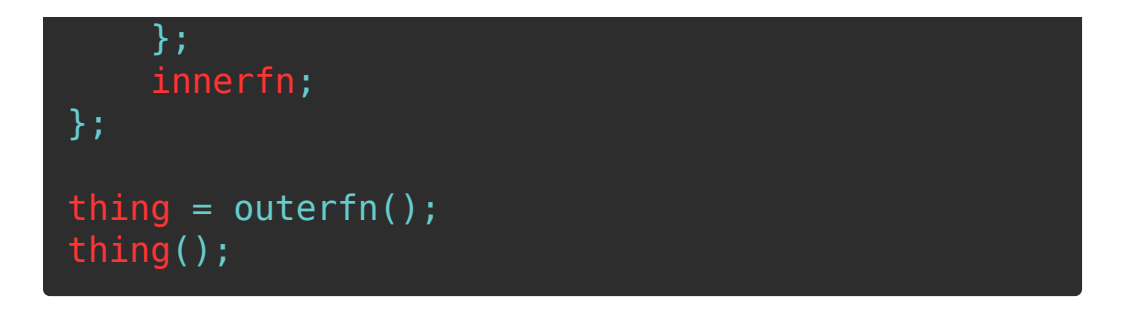

#### **Environments**

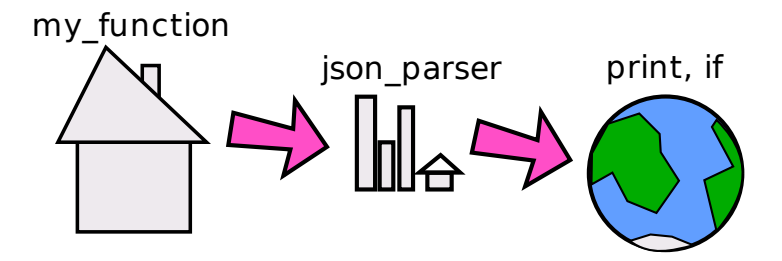

#### **Environments**

class Env:  $#$  ... def get(self, name): if name in self.items:

 return self.items[name] elif self.parent is not None: return self.parent.get(name) else: return None

#### **Environments**

class Env:  $\overline{\#}$  ... def set(self, name, value): self.items[name] = value

## **Cell's evaluator (94 lines)**

import inspect from pycell.env import Env def \_operation(expr, env): arg1 = eval\_expr(expr[2], env) arg2 = eval\_expr(expr[3], env) return ("number", arg1[1] + arg2[1]) return ("number", arg1[1] - arg2[1]) return ("number", arg1[1] \* arg2[1]) return ("number", arg1[1] / arg2[1]) raise Exception("Unknown operation: " + expr[1]) def fail\_if\_wrong\_number\_of\_args(fn\_name, params, args):

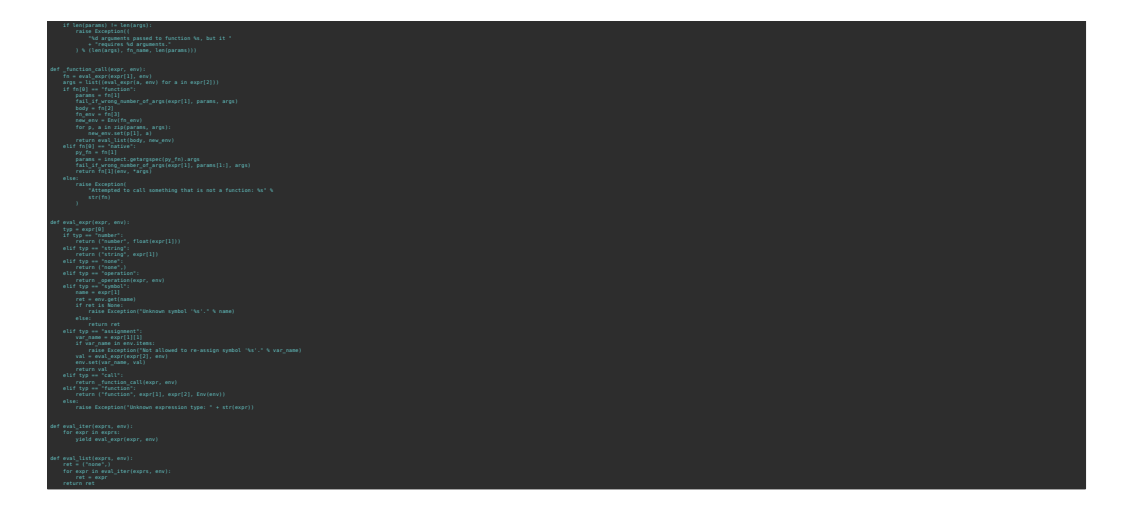

```
def eval_expr(expr, env):
   typ = expr[0]if type == "number": ...elif typ == "string": ...
   elif typ == "none": ...
    elif typ == "operation": ...
    elif typ == "symbol": ...
 elif typ == "assignment": ...
 elif typ == "call": ...
   elif typ == "function": \dots else: ...
```
#### **Cell's evaluator**

def eval\_expr(expr, env): if typ == "number": return ("number", float(expr[1]))

def eval\_expr(expr, env):

 $elif typ == "string":$ return ("string", expr[1])

#### **Cell's evaluator**

```
def eval_expr(expr, env):
\overline{elif} typ == "none":
```
return ("none",)

## **Cell's evaluator**

def eval expr(expr, env): elif typ == "operation": return \_operation(expr, env)

#### **Cell's evaluator**

def \_operation(expr, env):  $arg1 = eval\_expr(exp[2], env)$  $arg2 = eval expr(exp[3], env)$ 

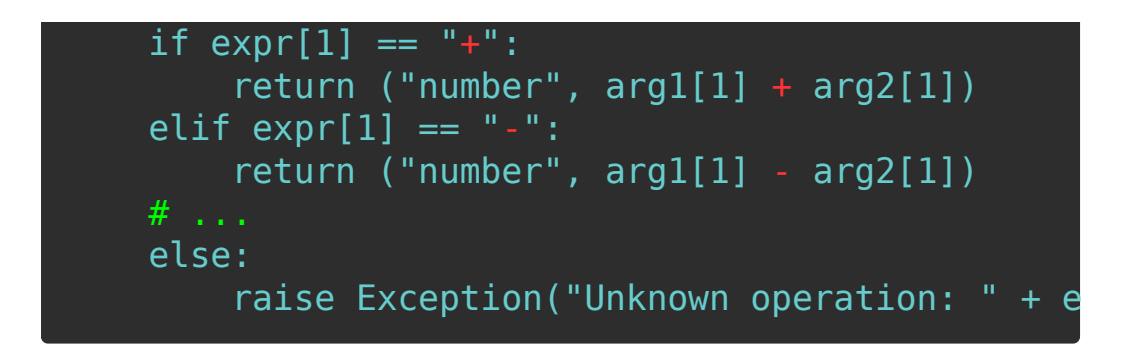

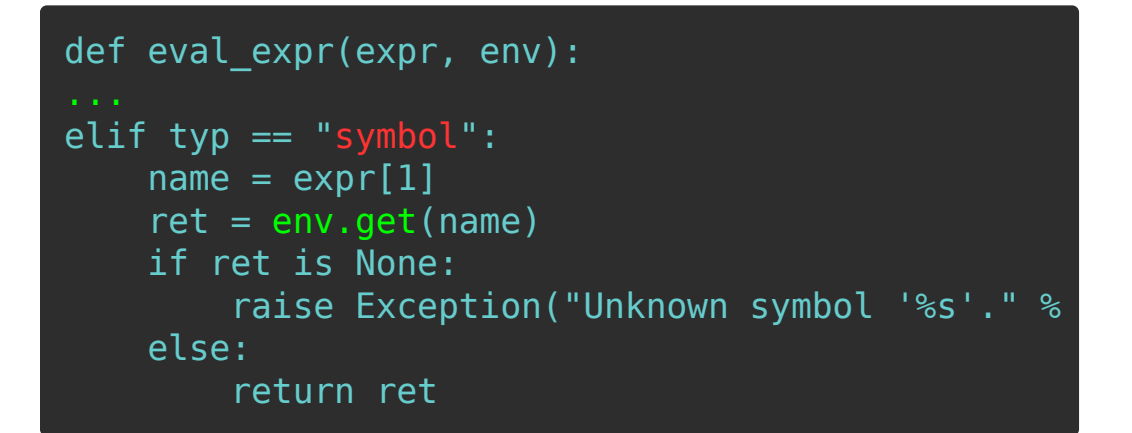

#### **Cell's evaluator**

```
def eval expr(expr, env):
elif typ == "assignment":
```
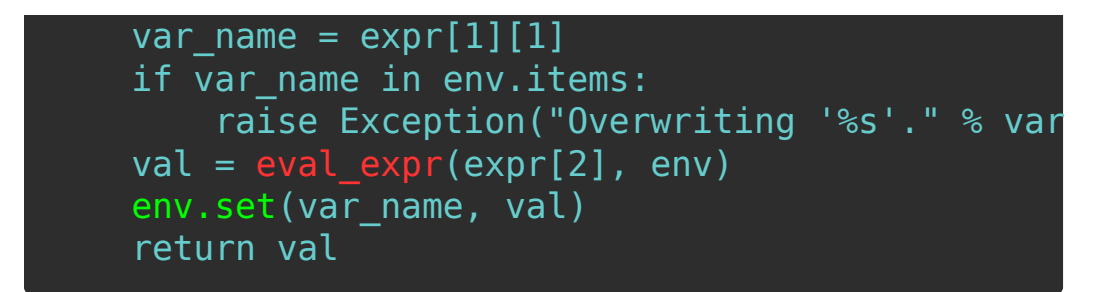

def eval expr(expr, env): elif typ  $=$  "call": return \_function\_call(expr, env)

#### **Cell's evaluator**

def \_function\_call(expr, env):  $\overline{f}$ n = eval $\overline{e}$ expr(expr[1], env)

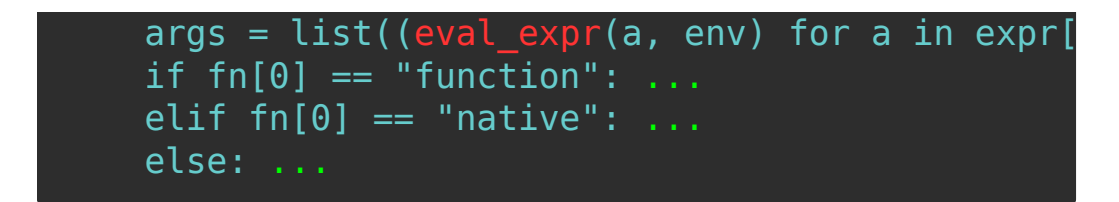

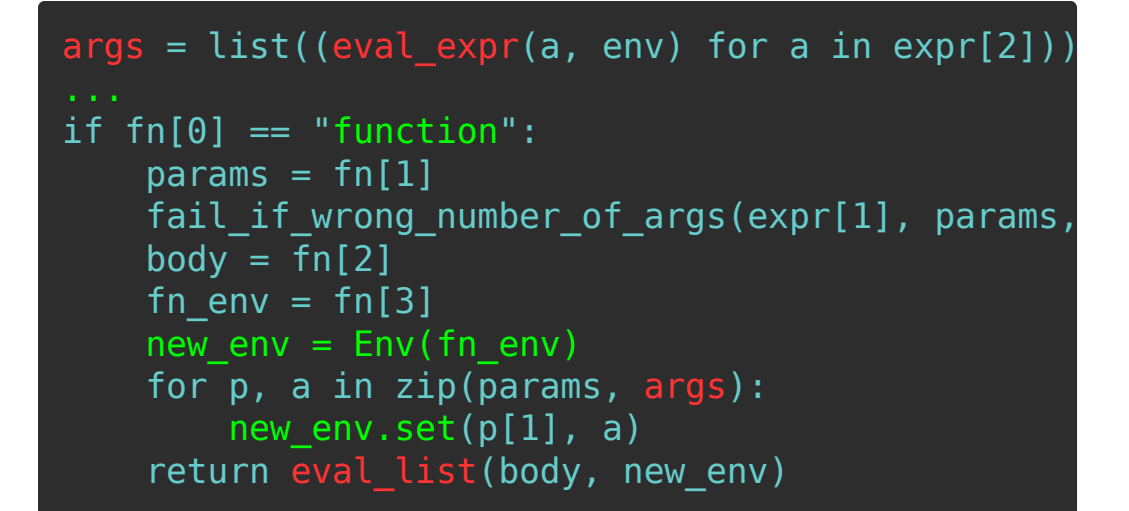

#### **Cell's evaluator**

 $args = list((eval\_expr(a, env) for a in expr[2]))$ 

if fn[0] == "function": ... elif fn[0] == "native": py\_fn = fn[1] params = inspect.getargspec(py\_fn).args fail\_if\_wrong\_number\_of\_args(expr[1], params[1:], args) return fn[1](env, \*args)

 $\overline{args} = list((eval\_expr(a, env) for a in expr[2]))$ if  $fn[0] == "function": ...$ elif  $fn[0] == "native":$ else: raise Exception( "Not a function: %s" % str(f

#### **Cell's evaluator**

def eval expr(expr, env): ...

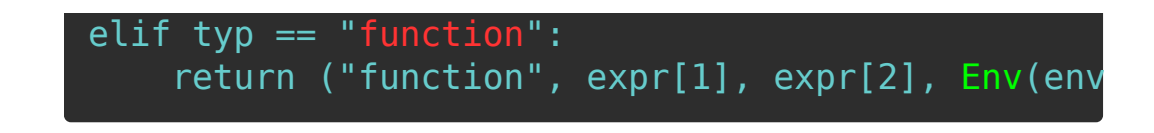

def eval expr(expr, env):

else:

raise Exception("Unknown expression type: " +

## **End result: value + side effects**

How to write a programming language file:///home/andy/code/videos/videos-writing-cell...

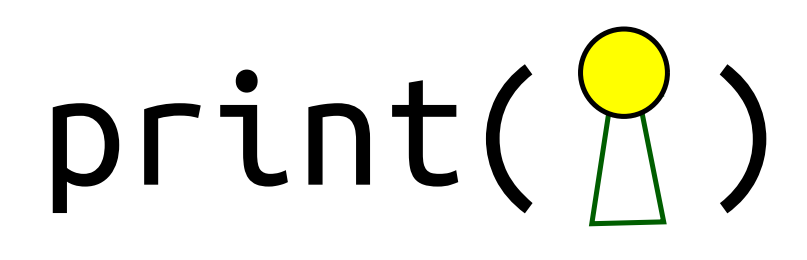

## **A programming language**

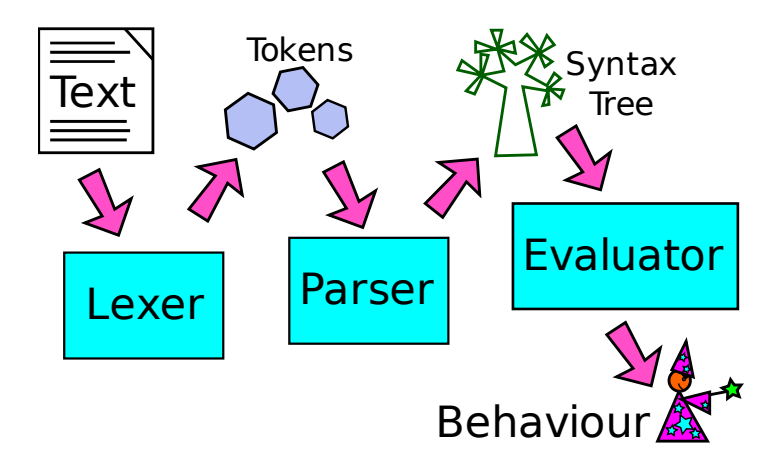

### **Discussion**

#### github.com/andybalaam/cell

This work is licensed under a Creative Commons Attribution-ShareAlike 4.0 International License

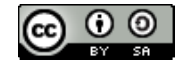